# **Updates in OPS**

We have introduced following updates to OPS section:

### **1. 'Ambulance' flights indication**

If the flight is added as Ambulance it will display in the PAX column in the TABLE view or in the tail in CALENDAR view as 'Ambulance'.

In addition, if passengers are added to Ambulance flight the number of PAX will be displayed in brackets, i.e 'Ambulance(2)' for Ambulance type flights with 2 PAX.

## **2. Additional Fuel convertion format**

We have added an option to convert fuel units using **density** format **QuantityUnit@numberD** where 'D' stands for density and 'number' for density value.

The exemplary format is 3000L@0.668D which gives ………..kg. This can be used with 'L' as well as two other fuel units - **USGAL** and **UKGAL**.

Once inserted it will automatically convert to the default unit of the JL (kg or lbs)

## **3. Changes to Cargo value input**

## **4. Rotation prognosis in TIMELINE**

From: <https://wiki.leonsoftware.com/> - **Leonsoftware Wiki**

Permanent link: **<https://wiki.leonsoftware.com/updates/ops-new-features-and-changes-introduced?rev=1564839616>**

Last update: **2019/08/03 13:40**

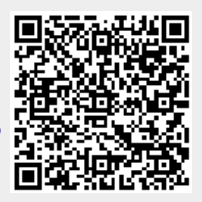